## How can I verify the Hercules P32DJ is correctly installed on my MAC computer?

The Hercules P32DJ does not require any specific driver. Upon connecting it to the computer's USB port, OS X should automatically recognize it and install generic drivers. Once installed, the controller should normally be enumerated in **System Profiler (Application > Utilities)**:

|                   |                                                   | Mac mini              |  |  |  |
|-------------------|---------------------------------------------------|-----------------------|--|--|--|
| Hardware          | USB Device Tree                                   |                       |  |  |  |
| ATA               | ▼USB 3.0 Hi-Speed Bus                             |                       |  |  |  |
| Audio             | Hercules P32 DJ                                   |                       |  |  |  |
| Bluetooth         | IR Receiver                                       |                       |  |  |  |
| Camera            | BRCM20702 Hub                                     |                       |  |  |  |
| Card Reader       | Keyboard Hub                                      |                       |  |  |  |
| Diagnostics       | USB 3.0 SuperSpeed Bus                            |                       |  |  |  |
| Disc Burning      |                                                   |                       |  |  |  |
| Ethernet Cards    |                                                   |                       |  |  |  |
| Fibre Channel     |                                                   |                       |  |  |  |
| FireWire          |                                                   |                       |  |  |  |
| Graphics/Displays |                                                   |                       |  |  |  |
| Hardware RAID     |                                                   |                       |  |  |  |
| Memory            |                                                   |                       |  |  |  |
| NVMExpress        |                                                   |                       |  |  |  |
| PCI               |                                                   |                       |  |  |  |
| Parallel SCSI     |                                                   |                       |  |  |  |
| Power             | Hercules P32 DJ:                                  |                       |  |  |  |
| Printers          |                                                   |                       |  |  |  |
| SAS               | Product ID:<br>Vendor ID:                         | 0xb121<br>0x06f8      |  |  |  |
| SATA/SATA Express | Version:                                          | 2.00                  |  |  |  |
| SPI               | Speed:                                            | Up to 12 Mb/sec       |  |  |  |
| Storage           | Manufacturer:                                     | Guillemot Corporation |  |  |  |
| Thunderbolt       | Location ID:                                      | 0x14200000 / 12       |  |  |  |
| USB               | Current Available (mA):<br>Current Required (mA): |                       |  |  |  |
|                   | Guirent Required (IIIA).                          | 400                   |  |  |  |

The DJ Control will also be present in **Audio/MIDI SETUP** (**Application > Utilities**):

| • •     | •                              |          | Audio Devices                                  |             |    |      |
|---------|--------------------------------|----------|------------------------------------------------|-------------|----|------|
| de la   | Built-in Output<br>0 in/ 2 out |          | Hercules P32 DJ                                |             |    |      |
| нап     | HDMI<br>0 in/ 2 out            | <b>(</b> | Clock source: Default                          |             |    | ?    |
| $-\Psi$ | Hercules P32 DJ<br>0 in/ 4 out |          | Input Out                                      | but         |    |      |
|         |                                |          | Source: Default<br>Format: 48000.0 Hz 💙 4ch-16 | bit Integer |    |      |
|         |                                |          | Ch Volume                                      | Value       | dB | Mute |
|         |                                |          | Master                                         |             |    |      |
|         |                                |          | 1: Fr                                          | 0 1         | 0  |      |
|         |                                |          | 2: Fr                                          | 0 1         | 0  |      |
|         |                                |          | A . D .                                        | 0.          |    |      |
|         |                                |          | 3: Ba                                          | 1           | 0  |      |

Under Window >MIDI Studio, you should find Hercules P32DJ.

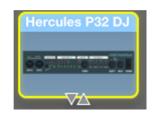

Should you decide to install the **Hercules DJ Series** drivers (available from the Technical Support web site), the **DJ Console Control Panel**, should also appear on the desktop.

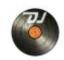

| • • •           | Hercules P32                                                     | DJ ControlPanel                                                     |      |               |
|-----------------|------------------------------------------------------------------|---------------------------------------------------------------------|------|---------------|
| び2 HERCULES P   | 32 DJ                                                            |                                                                     |      |               |
| OUTPUT CHANNELS |                                                                  |                                                                     |      |               |
|                 |                                                                  | S INFORMATION READY WHEN Y<br>CHNICAL SUPPORT TEAM.                 | rou  |               |
|                 | PACKAGE:<br>FIRMWARE:<br>MIDI MAP:<br>SERVER:<br>DJ API:<br>Rof: | v5.78<br>v1.36<br>DEFAULT<br>v12.50<br>v9.8<br>15-39-22260-000001-3 |      |               |
|                 |                                                                  |                                                                     | PLAY | REMIX PERFORM |
| ()• •()         | COPYRIGHT (C) 2005-2<br>ALL RIGHTS RESERVE                       | 015, GUILLEMOT RAD INC.<br>D.                                       |      |               |
|                 |                                                                  |                                                                     |      | Hercules      |

The **control panel** provides information about the drivers currently installed. If you ever need to contact our technical support, be sure to have this information at hand.